## **MySQL**

This section is for any MySQL information I have gathered. The MySQL version that I am starting with is 2.x

[Command Line MySQL](http://cameraangle.co.uk/doku.php?id=command_line_mysql) [Backup MySQL Database From The Command Line](http://cameraangle.co.uk/doku.php?id=backup_mysql_database_from_the_command_line) [Restore MySQL Database From The Command Line](http://cameraangle.co.uk/doku.php?id=restore_mysql_database_from_the_command_line)

From: <http://cameraangle.co.uk/> - **WalkerWiki - wiki.alanwalker.uk**

Permanent link: **<http://cameraangle.co.uk/doku.php?id=mysql&rev=1469375814>**

Last update: **2023/03/09 22:35**

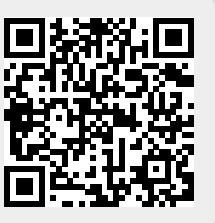